Madrid y maestro cantero, facultando para hacer el reparto de los 42.750 ducados en que fué adjudicada después de varios remates, en los que la primer postura fué de 80.000 ducados, en las ciudades y pueblos de 40 leguas en contorno.

Ya se ve por estas indicaciones que es antigua la costumbre de las bajas exageradas en lo que á obras públicas concierne. El presupuesto alzado de este arco fué hecho por el maestro mayor de la ciudad. Pedro de Vicente, y ascendía à 70.080 ducados.

Pronto tocó Naveda las consecuencias de la oposición que siempre le presentó la ciudad, pues en 3 de Septiembre de 1616 se mandó una Real cédula para que siga con la obra en tanto se resuelve lo que corresponda acerca de un pleito sostenido por el dicho y Gutiérrez de Herrera por ciertas bajas que habían hecho en el pregón, y en la cual se apoyaba el Corregidor para no pagar lo que aquél iba haciendo.

Algún disgusto debían tener los diputados del puente, cuando en 15 de Junio de 1616 se mandó Real provisión al Alcalde Corregidor para que en cuanto tuviera relación con la obra y repartimiento, se acompañase con los diputados nombrados por la ciudad para el dicho efecto, concluyendo con decir: «y no fagades en deal sopena de la nuestra merced y 20.000 maravedis para la nuestra Camara.»

Hase dicho que las Reales provisiones se sucedían sin descanso, y lo confirma la de 24 de Enero de 1617, por la que, no obstante haberse mandado que los ejecutores del reparto por las ciudades y pueblos llevasen salario de 250 maravedis, en atención á la carestía de los alimentos y tener que llevar cabalgaduras, se extendía aquél à 300 maravedís por día.

Debieron presentarse grandes avenidas ó no anduvo muy feliz en su proyecto de puente de madera el italiano ó poco cuidadoso en ejeeutarlo el rematante Carrasquilla, cuando en Enero de 1618 se hundió. habiendo tenido que establecer el paso por la tabla de Martos, después de haber tardado seis días en traer una barca de Moratalla.

En este tiempo se pagraron los peones á tres reales menos cuartillo. y el gasto de recoger la madera del hundido puente ascendió à 331 reales.

No anduvieron perezosos en formar nuevo proyecto de puente provisional, toda vez que en 6 de Febrero se remató éste, con la barca para el paso, en Alonso Muñoz de los Ríos (carpintero), por la cifra de 13.500 reales, si bien Juan de Haro de la Maza, en representación de Bartolomé de Naveda, que ya se llega à saber que era maestro cantero y arquitecto y vecino de Trasmiera, había contraido el compromiso

de construir un pilar de canteria para asiento de la puente de madera. en un mes y en 2.850 reales.

Hecho el remate y durante la construcción del puente, tuvo tan gran crecida el rio que se llevó los fundamentos sobre que había de sentarse y estribar el edificio, y no pudiendo concluir el Alonso de los Rios acuerda el Cabildo en 11 de Mayo, de conformidad con el dicho Alonso, dar por nulo el remate y comisionar al hermano Matias, de la Compañía de Jesús (que debe ser el mismo Matias Alonso (coadjutor) que dió la traza en el mismo año para el magnifico retablo de jaspe rojo de Carcabuey, de la Capilla mayor de la Catedral, concluido en 1628, dando para la obra el Obispo Fray Diego de Mardones 50,000 ducados) y á Juan Durillo, maestro mayor de las obras de Córdoba, para que vean ésta y hagan planta y condiciones; no sin que antes presente el Alonso Muñoz una cuenta importante 342 ducados por lo gastado en el puente, para ser indemnizado.

No perdia tiempo el hermano Matias, pues en 17 del propio Mayo presentó condiciones referidas á un plano que no he tenido el gusto de encontrar, y de cllas se desprende que había que hacer también cuatro estribos de cantería de tres varas de largo en las cabezas de las tirantes y una de ancho.

El presupuesto de esta obra, aprovechando la madera vieja, debía ser de 24.000 reales, según declaración que se ve en el expediente con fecha posterior, hecha por el maestro Durillo.

En el mismo día se acuerda sacar á pregón la obra, á condición de hacerla en 30, y se remató en 1.º de Junio en los dichos 24.000 reales en favor del carpintero Serrano, el cual á los cinco días reclama que se obligue al Haro à que le entregue mucha madera que tiene preparada y es buena para su obra.

Parece que la Diputación del puente andaba más solicita en favor del carpintero que del cantero pasiego, cuando accede à la petición, dando lugar à la que éste hace en 21 de Julio de 1621 para que se le paguen 34 pinos, dos tirantes y seis estacas que se le quitaron para la puente de madera, con aplicación á la cual había hecho un pilar de fábrica. Y aquí comienza una serie de peticiones y demandas que ocupan largos años y confirman el mal acuerdo en que andaba el representante de Naveda, Juan de Haro, con la Diputación del puente; pero no debía descuidarse su representado en la corte, cuando consigue una Real provisión en el mismo año para que por tres maestros del arte de cantería se tasen las mayorias y minorias que tiene hechas.

El provecto del hermano de la Compañía de Jesús sufrió notables modificaciones, pues se había dispuesto hacer el arco hondo recreciéndolo en cinco varas tomadas del seco, que estaba más próximo á la ciudad, el cual había tomado tal nombre por haberle terraplenado unas grandes avenidas, y ser conveniente su terrapleno, el de la muralla y puerta que con él frisaba, y terraplenar también el tajamar, ansi del arco hondo como del seco y telares que había de tener; y resulta también de estos documentos que la obra estaba ya fuera de aguas vivas. Y efectivamente, había habido tiempo sobrado para hacerlo desde que se remató en Octubre de 1615; pero una exposición del Haro viene à aclarar algo, por decirse en ella que tiene materiales para seguir la obra, pero la falta de dinero y la sobra de las crecidas le han impedido comenzar el asiento: que la ciudad se aprovecha del dinero destinado à ella gastándolo en barcas, langostas y otras cosas, y concluye pidiendo que se quite la puente de madera, pues cargando en el pilar viejo y en otro levantado para su sostenimiento muy cerca del que hay que construir para estribo del arco, no queda espacio entre éstos para poder dar la vuelta al arco, ni se puede romper en el pilar viejo lo bastante para ligarle. Ya se ve aquí haber desistido de los dos arcos y tratarse solo del que está construido, aunque nada se habla de su forma.

No parece que fuera muy atendida esta reclamación aun siendo tan justificada, y haciendo caso omiso de ella se le notifica en 17 de Agosto, siendo Corregidor y justicia mayor de Córdoba y su tierra D. Luis Manuel Gudiel, à petición de Pedro de Luna, procurador y en representación del Cabildo, el acuerdo del mismo, para cerrar el arco y levantar el paredón hasta el escarpe; pero Haro se defiende con la falta de pagos y tener ejecutada más obra de la abonada, lamentándose de que la ciudad no dé cumplimiento à dos Reales provisiones que mandaban pagarle con arreglo à condiciones.

Por fin acuerda el Cabildo dar cumplimiento à la Real provisión de 21 de Mayo y nombra para tasar la obra à Juan Durillo, cuyo nombramiento no fue del agrado del Haro, que lo protesta por no ser él tal maestro de cantería, por cobrar salario de la ciudad y por ello ser criado suyo, y suponerle parcial y su contrario, por haber querido también la obra cuando se sacó al pregón. El, por su parte, nombró á Pedro Díaz de Palacián, maestro de canteria y mayor también de la Iglesia de Málaga y del muelle de la misma; pero tampoco debieron hacerle gran caso, cuando se ve precisado á recusarle segunda vez en unión de otros oficiales de albañilería, que no considera peritos para tasar obras de canteria, pidiendo se nombre otro veedor distinto del Durillo, que no sabe su obligación ni lo que manda.

El Cabildo, en tanto, acuerda que se mude la puente de madera pa-

ra que se pueda hacer el arco hondo y construya el Haro los muros donde éste ha de apoyarse, y así lo notifica al interesado, quien, acusando el recibo, dice que mientras no se le den los dineros que se le deben no puede hacer nada.

Las condiciones para mudar la puente de madera se redactaron por el maestro Durillo, que proponía la construcción de un castillejo de madera encima del tajamar que dice haberse hecho de nuevo, quedando retirado media vara de la puente principal para que se pueda trabajar en ella, y las maderas de suelo habían de ir desde el tajamar á descansar en la muralla del lado de la ciudad por encima del muro levantado, metiendo las tornapuntas en la fábrica. Es decir, que el puente era sencillamente de maderos de suelo con tornapuntas, y se había de hacer en ouince dias.

Sacada à pregón la obra no sabemos si hubo proposiciones, aunque no parece que se presentaron.

Seguiase pleito à todo esto en Córdoba entre Bartolomé de Naveda y el Cabildo: él diciendo que no le pagran lo bastante y el Cabildo que si.

Hubo reconocimiento de la obra y declaraciones de maestros, y por último dicen éstos que falta hacer el arco y el pilar en que se ha de apovar. En su virtud se manda requisitoria à Madrid, y alli se notifica al Naveda para que venga à Córdoba ó nombre persona que concluva la obra. Pero éste responde siempre con que las demasias que tiene hechas valen más que lo que le han pagado. Fundamento debía tener seguramente, pues habiendo acudido en apelación al Consejo. Elías de Aro en representación del Naveda, se expide una Real provisión en 17 de Enero de 1622 exponiendo todas las quejas del Haro, pidiendo al Corregidor el expediente y autos sobre el puente.

En 17 de Marzo y apremiado Haro, insiste en que la ciudad le dé dineros y se quiten los tornapuntas del puente y se mude toda para poder seguir la obra, porque va fabricando y apercibiendo para cerrar el arco y se lo estorba la dicha obra.

Satisfactoria resolución tuvo la demanda de dinero cuando en Agosto reclamó el completo pago de una libranza de 1.000 ducados, de la que solo le ha dado el Depositario 5,800 reales, insistiendo en que se quite la puente para poder cerrar el arco à fines de mes.

Esta vez da más resultado la petición en cuanto á la obra, pues en este dicho mes se hacían nuevas condiciones, casi calcadas de las antiguas, para mudar la puente de madera, que fué rematada en Cristóbal del Aguila, quien las dió principio y activó, pues en Octubre afirmaba el maestro Durillo que se podía va pagar la mitad de la cifra. 1.000; pero no andaría tan adelantada como había dicho en Agosto anterior, cuando en 8 de Febrero siguiente vuelve à pedir dineros à fin de prevenir piedra, cal y madera para cimbra del arco, y para lo demás necesario. Sin duda la Diputación extrañó esta demanda, cuando Juan Durillo, por su mandato, pasa á reconocer la obra, y certifica en 27 de Marzo tener el Haro 130 dovelas en la cantera que está más arriba del molino de Martin y añez, en la plazuela de la puerta del puente 136, unas y otras como salen de cantera, más 80 labradas y 30 de piedra para la muralla, y que en cuanto à la demás fábrica está parte labrada y parte por labrar.

Desconfiando va el Cabildo, sin duda, del cumplimiento, y deseoso de que la obra no se paralice, acuerda en Junio dar 6.000 reales más. pero de manera que ajuste el Haro el precio de los materiales y con sus libranzas pagará el Cabildo, pues à esta sazón tenían abonados dos de los tres plazos que debía satisfacer con arreglo á las condiciones y 3.000 ducados à cuenta del tercero.

Pero el Depositario no debía andar sobrado de fondos, cuando el Haro, al exponer que necesita más, pide que se los dé el Cabildo, porque Fernando de Soto, que luego se confirma no daba cuentas muy claras, dice no tenerlos. No era perezoso en acudir con escritos el tal contratista, semejante en esto á algunos de los nuestros contemporáneos, pues antes de cumplir el mes presenta uno nuevo diciendo que le deben más de 11.000 ducados, y que con ellos hay sobrados para acabar la obra; que las grandes avenidas le han llevado mucha cantidad de hacienda, y la ciudad por su parte le quitó también cantidad de madera para la puente que hizo Francisco Serrano, que importaba más de 4,000 reales, y se le dé lo necesario para cerrar el paso, mandando quitar el pilar que se hizo para la citada puente. O el maestro Durillo se tornó más condescendiente ó cejó el Haro en su porfia corriendo los meses, desde que le recusó en Agosto de 1621, toda vez que en 22 de Noviembre del año 1623 se aparta de la recusación y nombra para representarle à Luis González, maestro cantero de Cabra.

No he podido poner en claro lo que pasara desde esta fecha hasta 1625, en cuvo mes de Mayo se hicieron las condiciones y liquidación de la obra por los maestros nombrados al efecto por las dos partes. uno de los cuales, Juan Sequeno de la Matilla, vecino de Poreuna, reclamó la paga de los seis días que había empleado en la tasación. Según esta medición, en que fueron tasando lo hecho de más y reba-

jando lo de menos, las demasias importaban 38,705 reales. Aparece en ella que las estacas han llevado punta de hierro por acuerdo de la Diputación del puente, las cuales no constaban en presupuesto, y por esto y otras cosas subía la obra lo que queda expresado. La vara de cimiento se pagó á 27 reales en esta forma: dos carretadas de piedra para cada vara cúbica á 5,5 cada una, 11 reales; cal y arena, 7; manufactura, 2; madera, telares y estacas, y puntas de hierro y tablas y manufacturas 7; total 27 reales. En el estribo que se hizo para el arco nuevo se usaron telares de alto á bajo que tuvieron 28 tercias de largo, 41 de ancho y cuatro varas y media de hondo.

En este estribo y acompañamiento se abrieron cimientos de 24 varas de largo y 10 de ancho, pero el río se lo llevó y luego se fundó con ocho varas de hondo y dos por la parte de la muralla. Esta falta de profundidad por la muralla explica el hundimiento de alguna parte. La vara de piedra franca labrada à pico se pagaba à 26 reales de este modo: enatro sillares de media vara de cuadrado y una de largo á 4,5 cada sillar; de labor 3 reales; de asiento 3 y 2 de arena y cal. La vara cúbica de mamposteria sin madera de telares se abonaba á 20 reales.

A todo esto estaba sin concluir de pagar por los pueblos el repartimiento acordado en 1615, dándose indicios con ello de que la autoridad Real no era tenida en mucho, ó los pueblos carecían de recursos.

Desgraciadamente debía suceder lo último, y algo acontecería también de lo primero, porque corrían los últimos años del poco feliz reinado de Felipe III, época de miseria y despoblación del reino.

## CAPÍTULO VIII

## CONTINÚA LA CASA DE AUSTRIA (1621 à 1665)

Dificultades para obtener fondos.-Concluyo de cerrarse el areo hondo en 1626 y continúan las disensiones entre los menores del rematante y la ciudad.-Real provisión mandando al Corregidor que remita relación de lo repartido y gastado en la obra --Asciende el valor de lo hecho á 17.347.220 maravedís.-Nuevas reparaciones, y encar celamiento de un contratista.-Legislación admitida para los remates.--Privilegios del Rey D. Sancho de 1326.-Es reducido à prisión un familiar del Santo Oficio.-Plie go do condiciones para una reparación tasada en 48.000 ducados.

Su hijo había ocupado el trono en 1621, comprendiéndose bien que el cambio radical que se operó en la administración y gobierno de los pueblos paralizara la marcha de todos los asuntos. Ordenada ésta sin duda, por lo que á Córdoba importaba, se recibió en 24 de Julio de 1626 otra Real cédula para que se envien ejecutores à costa de la justicia y Regimiento de los morosos con 250 maravedís de salario; pero como no fueran bastantes á causa de la carestía de los mantenimientos. y especialmente habiendo de llevar cabalgaduras, se aumentó la cifra hasta 500 maravedís por día que emplearan, 200 más del tipo que se señaló en 1617.

En virtud de esta disposición, mandaba el Corregidor y insticia mavor de Córdoba y su tierra, D. Gaspar Bonifas, al ejecutor que al efecto designó, que fuera á los pueblos «con vara alta de justicia», diciéndole: é haced ejecución de los propios y rentas del Concejo, ordenándole que llevara à término todos los embargos, requerimiento é prisiones hasta que pagaran la deuda, más los gastos y salarios del ejecutor, desde la ida hasta la vuelta, à razón de nueve reales en cada un día, v que de no hacerlo tendrán 10.000 maravedís de pena para la Real Cámara. Estos reales debían ser dobles, pues Medellín, entre otros pueblos, pagó 850 reales, que dicen los documentos consultados hacen 28.900 maravedis en moneda de vellón, como resulta efectivamente multiplicando  $850 \times 34 \times 2$ .

La desgracia perseguía esta obra ó no se tomaban todas las debidas precauciones, pues en el invierno del año 1626 rompió el río un portillo entre el arco nuevo ó grande (que va lo llamaban así) y la puerta de la ciudad. Y aquí vemos va aclarado que Haro cerró por fin su arco. En Octubre siguiente se hicieron las condiciones, y su tardanza se explica en la falta de fondos, pues viénese observando que hasta no contar con algunos no mandaban hacer el trabajo de ellos. y éste lo ordenaron en 15 de dicho mes. Solo se saca en claro de estas condiciones que debía hacerse una muralla ó pared de mampostería de piedra franca ó jabaluma y mezcla, por iguales partes de cal y arena, desde la muralla donde estriba el puente hasta la vieja, de media vara de grueso hasta empujar con el empedrado de la salida de la ciudad. por arriba y por abaio del estribo.

Pedro Aguilar, maestro de canteria, lo remató en 250 ducados en 1627.

Con motivo de esta obra debieron apercibirse que Haro no había terminado por completo aún la suva, cuando en nombre de la ciudad acude al Cabildo el procurador Pedro de Luna diciendo que Bartolomé de Naveda no había hecho los empiedros del puente, ni destapado los caños, ni dado corriente á las aguas, ni colocado pretiles donde no los había, según condiciones del remate; y como no se sabe donde reside, que se pregone la obra que falta hacer y pague con los maravedís que se le están debiendo aún. La notificación tuvo lugar en el representante de Haro; pero éste muere después, presentándose, en nombre de los menores hijos de Haro, Pedro de la Peña, vecino de la merindad de Trasmiera, Corregimiento de las cuatro villas de la costa de la mar. que dice ser maestro de obra de canteria, aunque en Real cédula se le llama arquitecto, por lo cual hay que entender que maestro de obra y arquitecto corrian parejas en aquel tiempo, pidiendo en Julio de 1627 y en varios escritos, se le den condiciones de la obra para acabar lo que falta y también dinero de lo que se debe.

Al mismo tiempo que esto pasaba, acudían los menores al Consejo Real exponiendo que no se les paga la obra hecha por su padre, y que el dinero recaudado para el puente se distrae en otros objetos diversos v sin facultades para ello, por los caballeros 24, y por este y otros entorpecimientos que siempre ha presentado la ciudad va durando la obra más de once años, cuando según condiciones debía hacerse en dos; que la tasación de las demasias, junto con lo del presupuesto, importaba 46.259 ducados y 95 maravedis, y nombraban para acabarla á Pedro de la Peña. Una Real cédula se hace cargo de todo lo indicado. con más subidas tintas, y manda al Corregidor de Córdoba, en Diciembre del mismo año 1627, que dentro de cuatro días remita relación cierta y verdadera en manera que haga fe de lo en que se ha gastado lo repartido para dicha obra, dictando varias órdenes para que se acabe de cobrar y deposite, y con ello se pueda ir pagando.

No anduvo muy diligente el Corregimiento, ni hizo gran caso del mandato real, obligando en 9 de Agosto de 1628 à Pedro de la Peña à pedirle el cumplimiento de la Real promisión y dinero para seguir la obra, petición que repite en el mismo mes fijándola en 1.000 ducados. à lo que se accedió por el Cabildo, quiza por tener ya en su poder otra Real cédula del mismo mes y año mandando cumplir la anterior, según la cual parece que con excusas injustificadas no se paga à los herederos del arquitecto Juan de Haro.

No abandonaban éstos sus reclamaciones, ni las protestas de terminar la obra, en la que decian haber gastado su hacienda encontrándose pobres hacia más de seis años, y consiguen en 1633 nueva Real cédula para que sin dilación pague la ciudad lo que les debe.

Por fin se hace la liquidación, que justifica algo las evasivas para el pago, pues según certificación del contador, el resultado económico era el signiente:

Maravedia

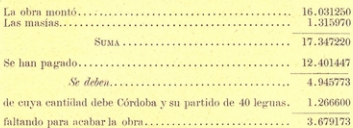

Es de suponer que por fin cobraran los representantes de Haro, pero no he encontrado documentos que lo instifiquen.

Siguen los desastres en el puente, y en Febrero de 1630 se cae parte del anillo del arco 14 aguas arriba y se hacen condiciones para el renaro, según los cuales había que sentar 15 hiladas con una y media varas de hondo desde el haz de afuera, labrar las enjutas de una y otra parte en tres cuartas de grueso, sentar antepechos en 13 varas, empedrar después y reparar también el anillo de la parte de abajo.

En 8 de Abril fué hecha la subasta y adjudicada à Juan Fernández, maestro albañil, en 2.200 reales. Y con gran diligencia debía proceder cuando en 11 de Mayo se mandaba darle 50 ducados que se restaban de los 2.200 reales en que puso la obra.

Ya por aquel tiempo era práctica de algunos contratistas regatear el pago à los trabajadores ó destajistas, pues en este mismo mes se quejaba un cantero, al alcalde, de tener contratada con el dicho Juan Fernández la saca, labor y transporte de la vara de piedra en siete reales y que no le paga lo convenido, precio que si se compara con el abonado en el arco primero, resulta excesivamente barato. No debía ser muy exacto pagador ó cumplió mal con su cometido el Fernández. cuando en 1637 estaba aún en la cárcel por consecuencia de la cjecución, aunque su procurador Juan Ruíz Aragonés, al solicitar su excarcelamiento, lo que hace va en papel sellado, que en aquel año se introduce como nueva renta, aseguraba haberse hecho más obra de la señalada en condiciones y cumplido bien, añadiendo que los maestros Vidal v Calvo, de 50 v 68 años respectivamente, que habían visto la obra. no quieren certificar, y por ello padece su parte. Por fin, apremiados por el Corregidor, informan en Abril que había echado 17 hiladas en la rosca en lugar de las 15 que las condiciones decían, y cumplido lo demás que aquéllas señalan. No es fácil explicar hoy un excarcelamiento

 $-53-$ 

de siete años por solo la oposición á declarar de unos peritos, cuando parece les constaba haberse cumplido bien, ni el silencio tantos años guardado por el paciente: inclinome à creer que el encarcelamiento sería pro-fórmula; y menos se explica que desde la cárcel hiciera nuevas posturas á obras del puente, como veremos más adelante.

También en Mayo de este mismo año se presentaron condiciones para reparar el arco que está en pasando la hermita que está en medio de la puente, en el que ha comenzado à hundirse el anillo por la parte de abajo, ó sea el antepecho donde está la dicha ermita. Las condiciones eran para hacer cimbra y desmontar y reparar todo el areo con buena piedra pareja, sin blanduras, y de los bancos pardos y parejos y no de los amarillos ni de conchas. De los detalles de estas condiciones resulta que la parte nueva se extendía à una vara de rosca, que se repararía con dovelas de uno y medio pies alternando con otras de dos tercias, haciendo entrada de una tercia en lo vicio. Las enjutas se reparaban también mandando dejar en cada hilada y á distancia de una y media varas, un tizón de una vara. No parece que se debía poner imposta, pues nada se habla de ella, y sí se dice que enrasadas las enjutas con la clave se pondrá el antepecho. También se habla de rehenchir el otro anillo y toda la rosca.

El remate tuvo lugar en Junio y quedó por Baltasar de los Reves. maestro albañil, en la cantidad de 580 ducados.

El Juan Fernández, que va conocemos, hizo también postura con la baja del '/,, y esto dió lugar à un pleito entre él y el Reyes, alegando éste que, según las leves del reino, eran admisibles tales bajas dentro de los tres meses siguientes al en que se concediera la obra: pero habiendo sido hecha la del Fernández fuera de tal plazo no se podia admitir: sin embargo, transige, ofreciendo hacerla por el tanto en que la ponía el Fernández, ó sea en los 435 ducados, resolviendo el alcalde mayor, D. Antonio Lainez Torre-Luenga, que siga el Reves con la obra por dicho tanto ofrecido. Terco el Fernández insiste en bajar 60 ducados más, con lo que queda en 375, y contra lo que era de esperar es admitida la proposición. No debía parecer bien al Reyes, como no le pareció este acuerdo, presentando nuevo escrito de protesta, suscrito por letrado, en el que pide no sea admitida la baja, porque abierto una vez el último remate y admitida la baja, en caso que se debiese admitir, y hecho el remate segundo, éste no se puede abrir, ni la República, Iglesia ni menores se restituyen contra él, aunque la utilidad fuese muy grande. Pero asoma un tercero. Juan Gómez, haciendo también su baja, y entre los tres continúa el pleito, si bien la proposición de éste. después de juramento tomado al mismo en que declara que solo era